## **16.5 Curl and Divergence**

2–8 Find (a) the curl and (b) the divergence of the vector field

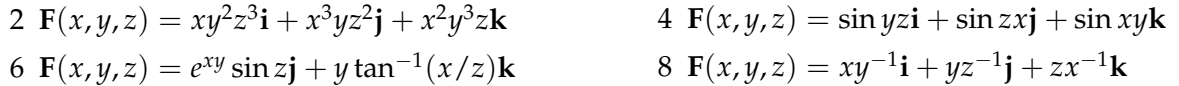

12 Let *f* be a scalar field and **F** a vector field. State whether each expression is meaningful. If not, explain why. If so, state whether it is a vector or a scalar field.

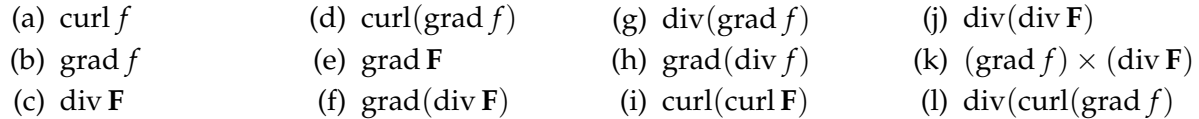

- 14, 16 Determine whether or not the vector field is conservative. If it is conservative, find a function *f* such that  $\mathbf{F} = \nabla f$ .
	- 14  $\mathbf{F}(x, y, z) = xyz^2\mathbf{i} + x^2yz^2\mathbf{j} + x^2y^2$  $16 \text{ } \mathbf{F}(x, y, z) = \mathbf{i} + \sin z \mathbf{i} + y \cos z \mathbf{k}$
	- 20 Is there a vector field **G** on  $\mathbb{R}^3$  such that curl  $\mathbf{G} = xyz\mathbf{i} y^2z\mathbf{j} + yz^2\mathbf{k}$ ? Explain.
	- 26 Prove that curl( $f$ **F**) =  $f$  curl **F** +  $\nabla f \times$  **F**
	- 28 Prove that div( $\nabla f \times \nabla g$ ) = 0
- 30, 32 Let  $\mathbf{r} = x\mathbf{i} + y\mathbf{j} + z\mathbf{k}$  and  $r|\mathbf{r}|$ 
	- 30 Verify each identity:

(a)  $\nabla \cdot \mathbf{r} = 3$  (b)  $\nabla \cdot (r\mathbf{r}) = 4r$  (c)  $\nabla^2 r^3 = 12r$ 

32 If  $\mathbf{F} = r^{-p}\mathbf{r}$ , find div **F**. Is there a value of *p* for which div **F** = 0?

## **16.6 Parametric Surfaces and their Areas**

- 4, 6 Identify the surface with the given vector equation
	- $4 \mathbf{r}(u,v) = 2 \sin u \mathbf{i} + 3 \cos u \mathbf{j} + v \mathbf{k}, \qquad 0 \le v \le 2$
	- 6 **r**(*s*, *t*) = *s* sin 2*t***i** +  $s^2$ **j** + *s* cos 2*t***k**
- 20–26 Find a parametric representation of the surface
	- 20 The plane that passes through the point  $(0, -1, 5)$  and contains the vectors  $(2, 1, 4)$  and  $(-3, 2, 5)$
	- 22 The part of the ellipsoid  $x^2 + 2y^2 + 3z^2 = 1$  that lies to the left of the *xz*-plane
	- 24 The part of the sphere  $x^2 + y^2 + z^2 = 16$  that lies between the planes  $z = -2$  and  $z = 2$
	- 26 The part of the plane  $z = x + 3$  that lies inside the cylinder  $x^2 + y^2 = 1$
- 30 Find parametric equations for the surface obtained by rotating the curve  $x = 4y^2 y^4$ ,  $-2 \leq$  $y \leq 2$  about the *y*-axis and use them to graph the surface
- 34, 36 Find an equation of the tangent plane to the given parametric surface at the specified point
	- 34  $x = u^2 + 1$ ,  $y = v^3 + 1$ ,  $z = u + v$ ; (5, 2, 3)
	- 36 **r**(*u*, *v*) = sin *u***i** + cos *u* sin *v***j** + sin *v***k**;  $u = \pi/6$ ,  $v = \pi/6$
	- 38 Find an equation of the tangent plane to the parametric surface defined by

*r*(*u*, *v*) =  $(1 - u^2 - v^2)$ **i** − *v***j** − *u***k** 

at the point  $(-1, -1, -1)$ . Graph the surface and the tangent plane.

- 40–50 Find the area of the surface
	- 40 The part of the plane with vector equation

$$
\mathbf{r}(u,v) = (u+v)\mathbf{i} + (2-3u)\mathbf{j} + (1+u-v)\mathbf{k}, \quad 0 \le u \le 2, \quad -1 \le v \le 1
$$

- 44 The part of the surface  $z = 1 + 3x + 2y^2$  lying above the triangle with vertices  $(0,0)$ ,  $(0,1)$  and  $(2, 1)$
- 46 The part of the paraboloid  $x = y^2 + z^2$  that lies inside the cylinder  $y^2 + z^2 = 9$
- 50 The part of the sphere  $x^2 + y^2 + z^2 = b^2$  that lies inside the cylinder  $x^2 + y^2 = a^2$ , where  $0 < a < b$
- 60 (a) Show that the parametric equations  $x = a \cosh u \cos v$ ,  $y = b \cosh u \sin v$ ,  $z = c \sinh u$ represent a hyperboloid of one sheet.
	- (b) Use the parametric equations in part (a) to graph the hyperboloid for the case  $a = 1$ ,  $b = 2$ ,  $c = 3$ .
	- (c) Set up, but do not evaluate, a double integral for the surface area of the hyperboloid in part (b) that lies between the planes  $z = -3$  and  $z = 3$ .
- 62 The figure shows the surface created when the cylinder  $y^2 + z^2 = 1$  intersects the cylinder  $x^2 + z^2 = 1$ . Find the area of this surface.

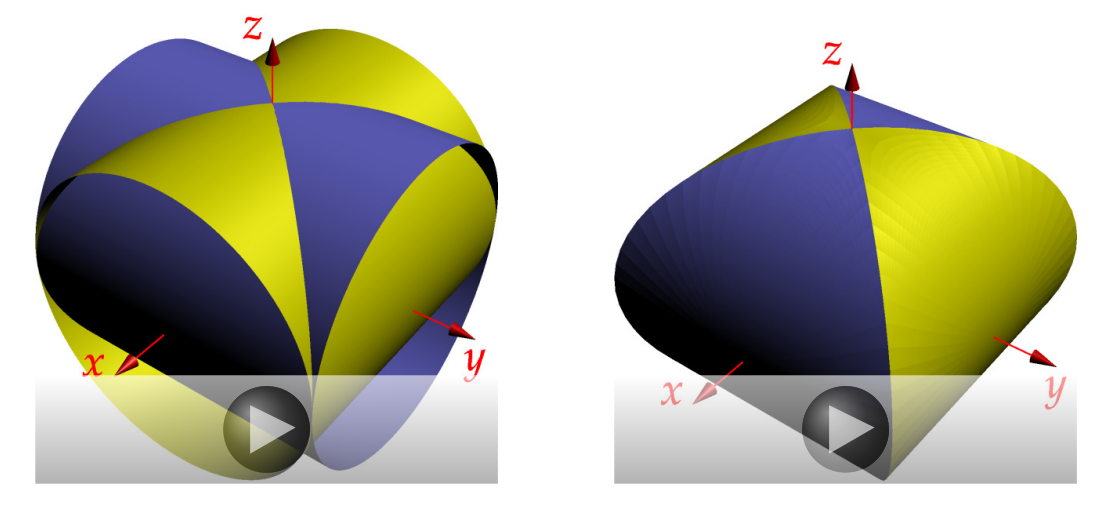